## **About the Exception Requests Page**

The **Exception Requests** page is a grid consisting of both local and global exceptions in which you are a stakeholder. The operations you perform in this grid depend on the permissions assigned to your role. You can use the **Exception Requests** page to perform one or more of the following tasks:

- Create a global exception;
- Update the general information;
- Transition the workflow;
- View workflow history;
- Enter additional comments;
- Manage attachments;
- Synchronize the changes made to the workflow of an exception; and
- Delete an exception.

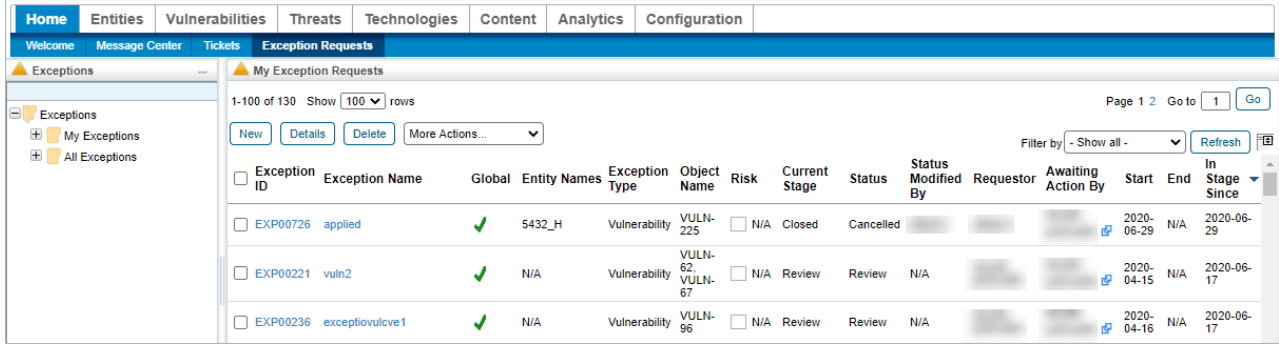

## The Exception Request page.

Local exceptions can be created in the **Questionnaire** window or the **Control Results** tab of the **Assessment Details** page. For more information, see the Questionnaire Responder's Guide.